## DEMONSTRATIVO DE DISTRIBUIÇÃO DA ARRECADAÇÃO

04/06/2019

SISBB - Sistema de Informações Banco do Brasil **FREI MARTINHO - PB** 

12:14:21

## FPM - FUNDO DE PARTICIPACAO DOS MUNICIPIOS

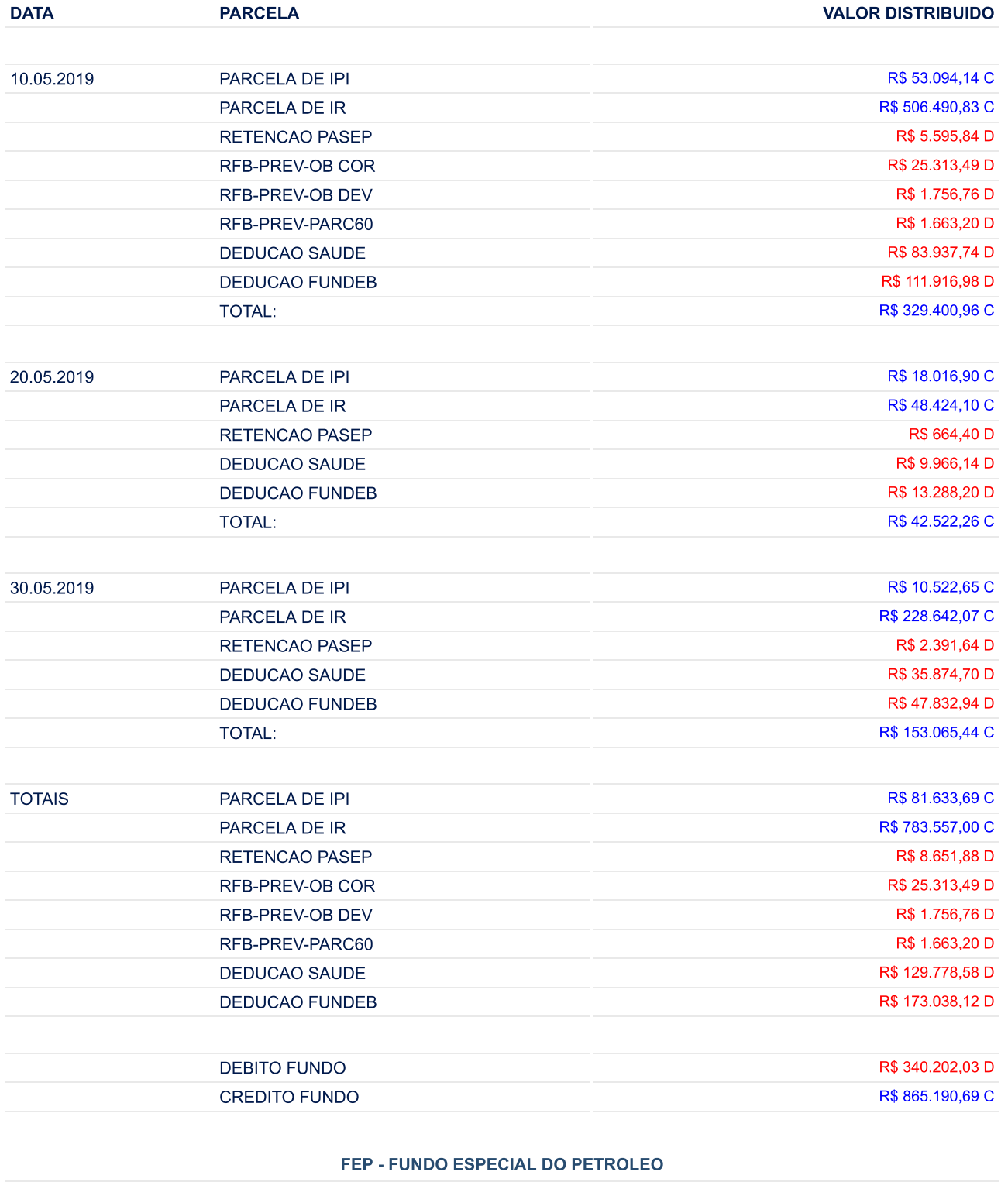

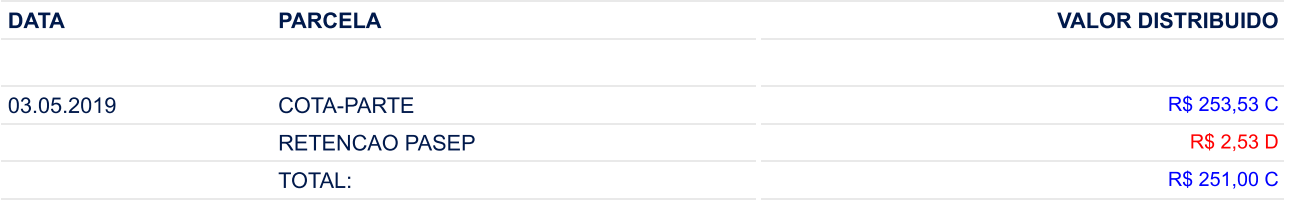

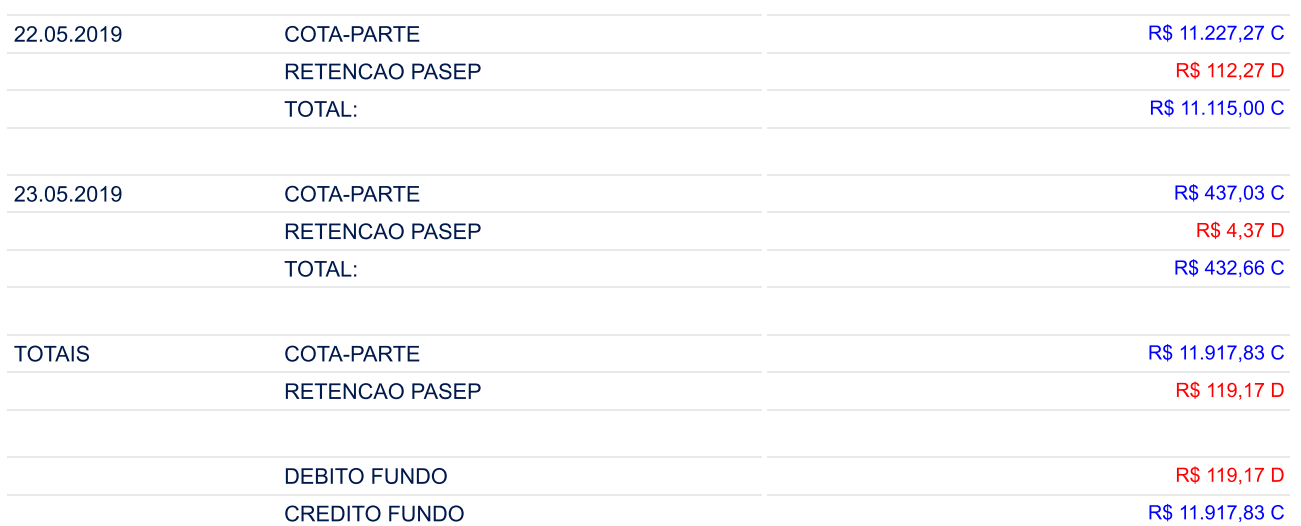

## **ITR - IMPOSTO TERRITORIAL RURAL**

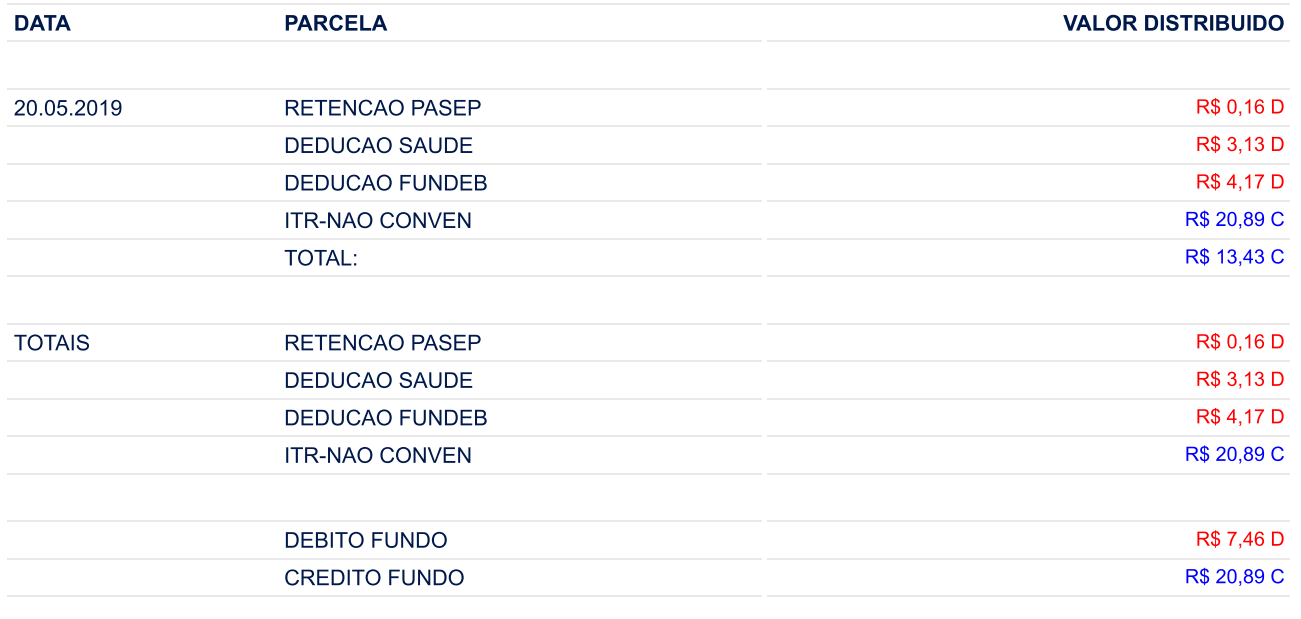

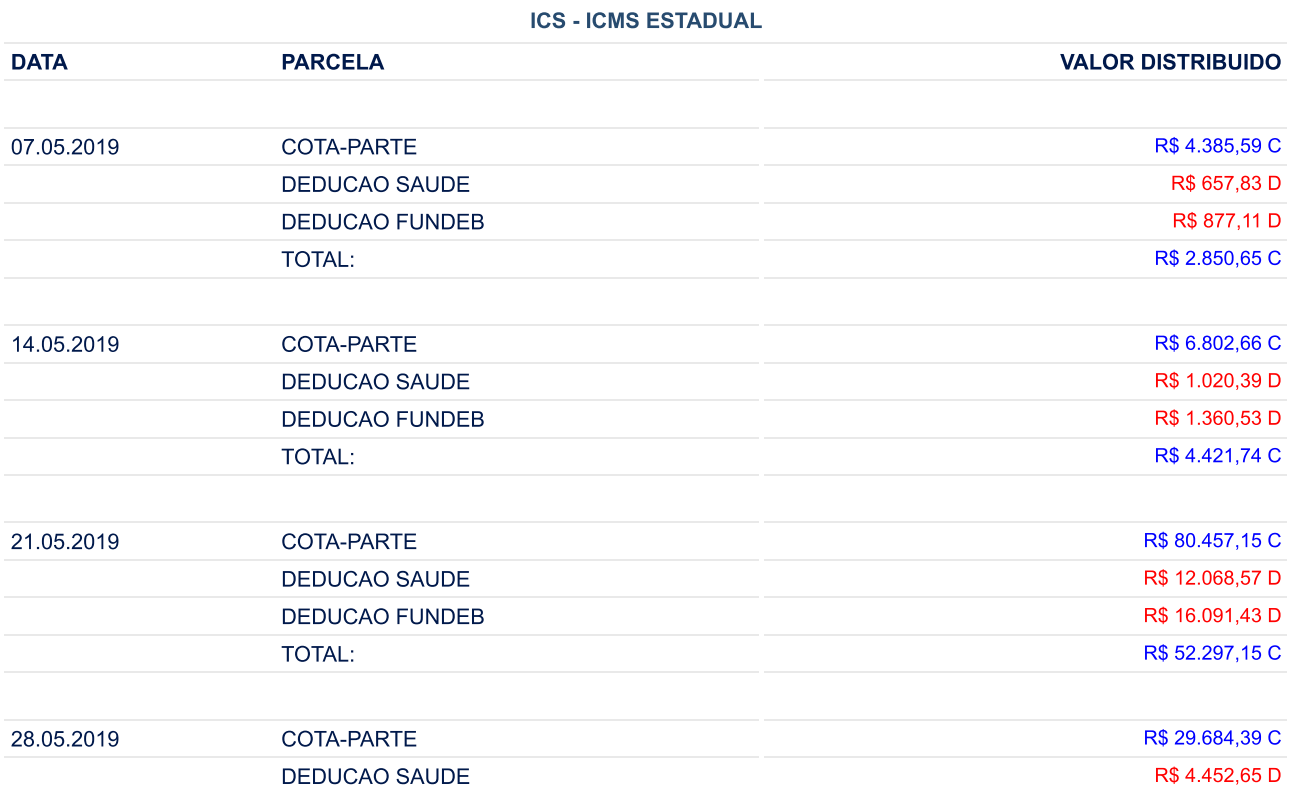

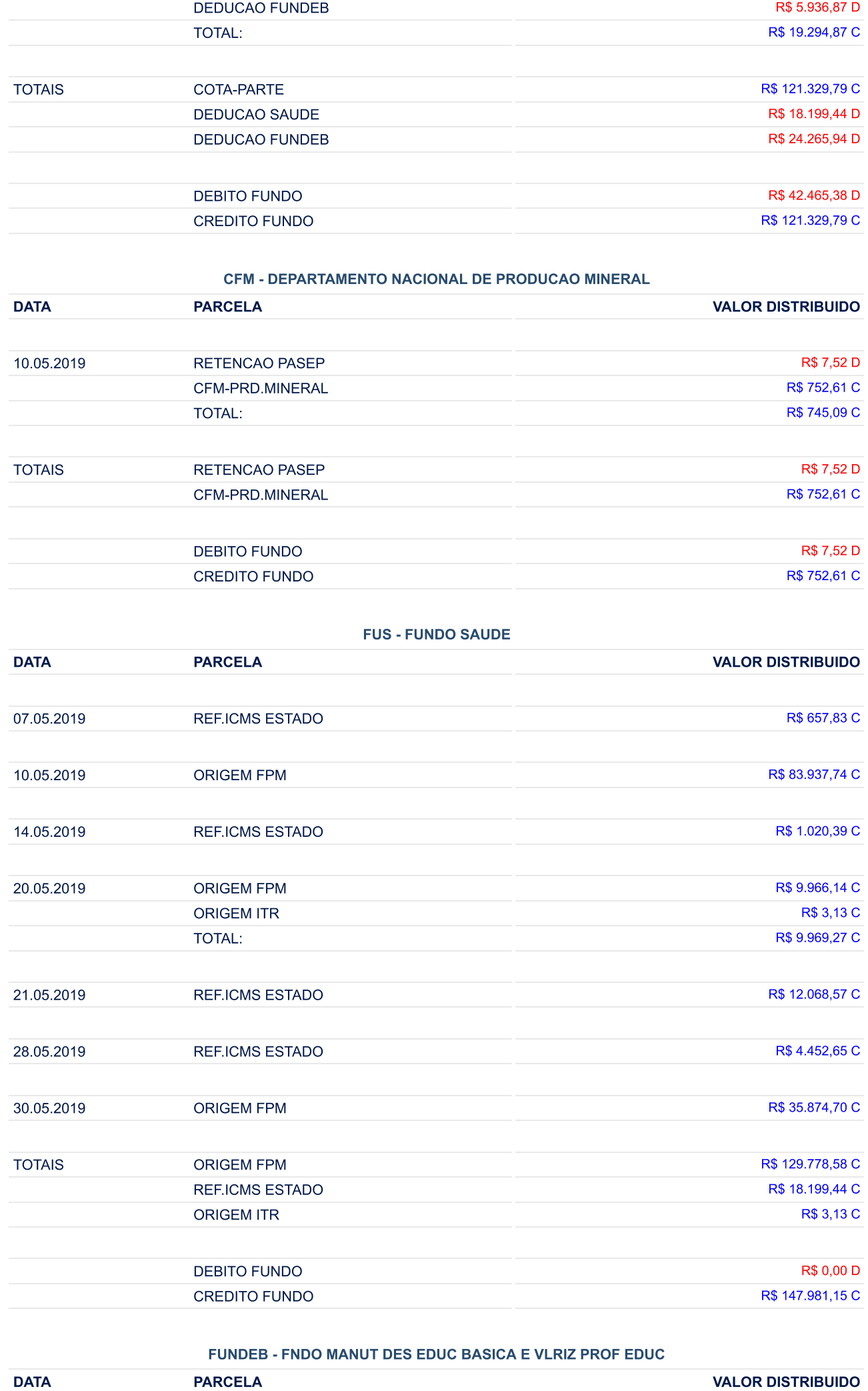

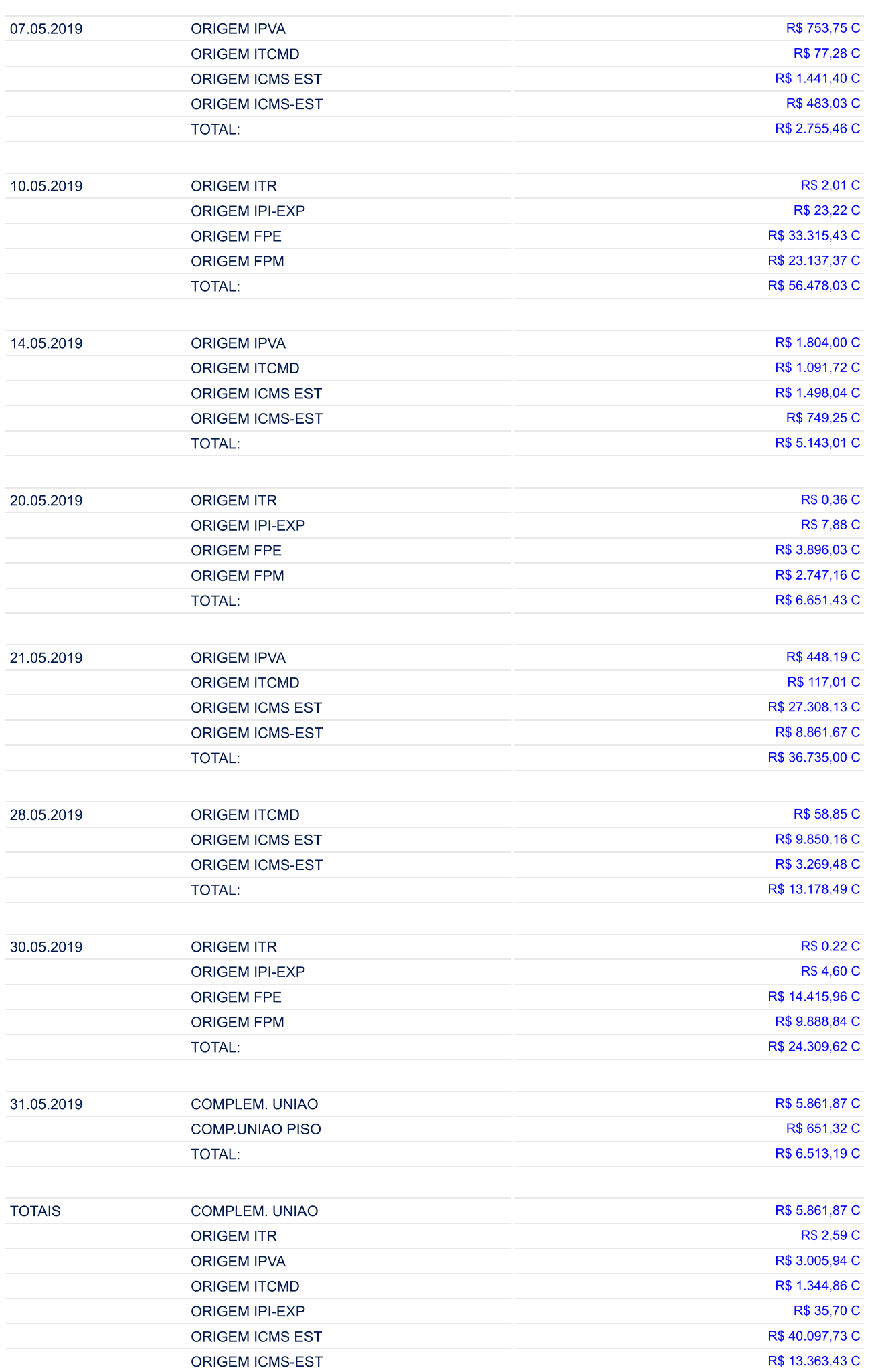

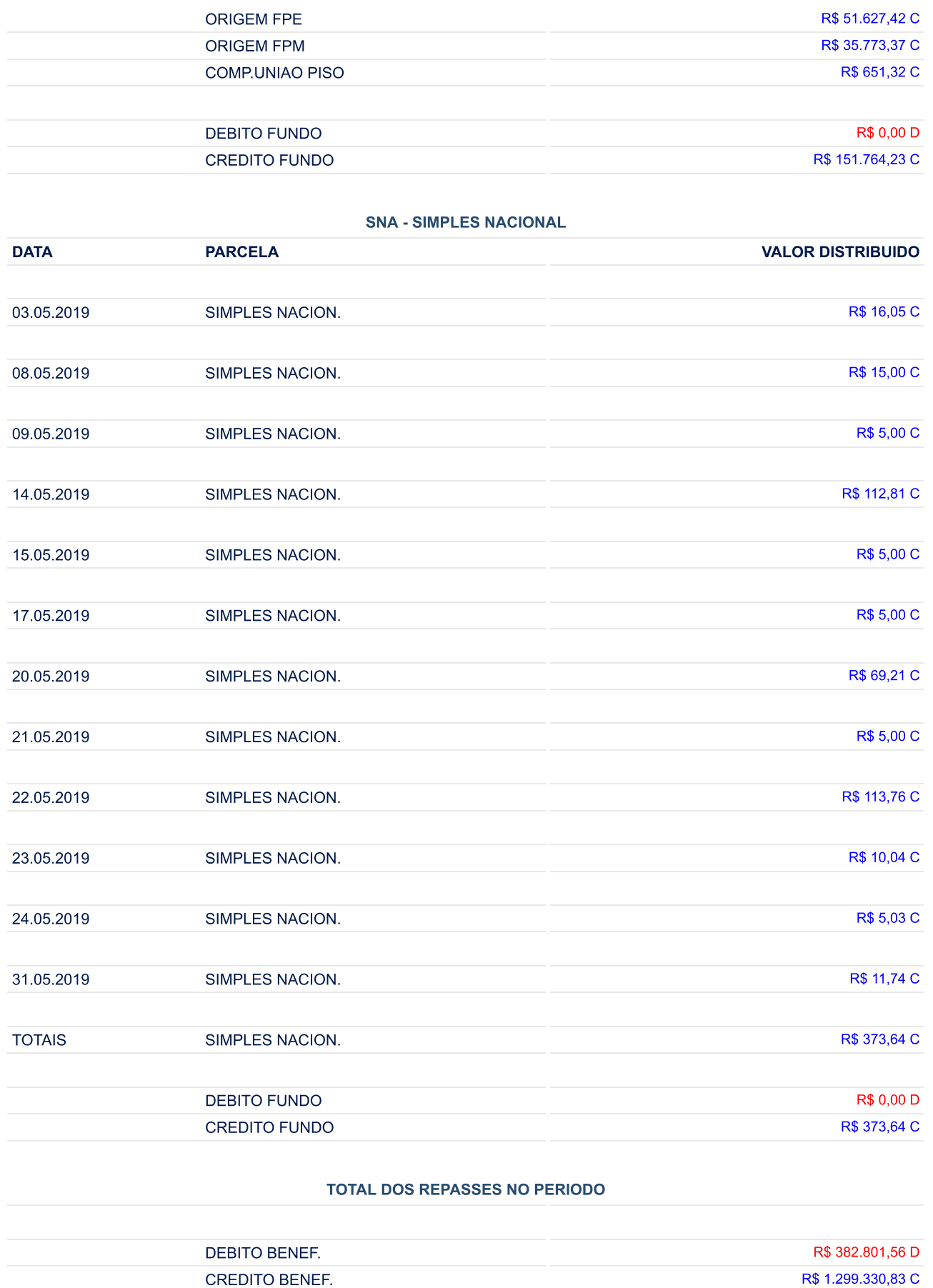